## Belfort DUT Informatique - S1 - Année 2013/2014 BDD 1 **CORRECTION TD 2 - Approche intuitive du modèle conceptuel de données**

Imaginez des boîtes à chaussures représentant chacune un classeur, ou plus précisément une *entité* dans le langage Merise. Toutes les fiches d'un même classeur sont réalisées sur le même modèle. Chaque fiche renseignée est une occurrence de l'entité. Nous allons établir des liens à l'aide de fils de couleur entre les boîtes à chaussures. Un lien, repéré par une couleur de fil, est appelé *association* dans le langage Merise. Chaque fil d'une couleur donnée est une occurrence du lien, c'est à dire de l'association.

Les exercices que nous allons traiter n'ont pas pour objectif de respecter toutes les règles de construction d'un MCD mais seulement de vous faire découvrir intuitivement les différents concepts manipulés et de vous sensibiliser aux problèmes essentiels que l'on peut rencontrer.

On considère le modèle simplifié suivant pour le village gaulois étudié au TD1.

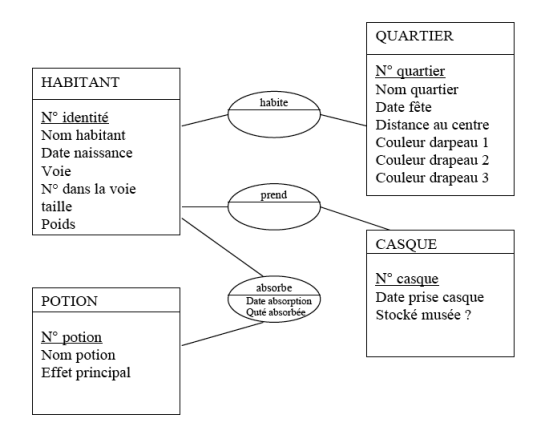

 $\bullet$  Préparez 4 classeurs, le 1<sup>er</sup> destiné à recevoir les fiches d'habitants du village gaulois, le 2<sup>e</sup> pour les quartiers, le 3<sup>e</sup> pour les casques, le 4<sup>e</sup> pour les potions. Chaque classeur est nommé par le nom des fiches qu'il est destiné à recevoir. Ce nom est exprimé au singulier car c'est le concept qui nous intéresse. Pour chaque classeur dessinez une fiche type.

Combien d'entités avez-vous construites ? 4

Citez les. HABITANT, QUARTIER, CASQUE, POTION

• Remplissez des fiches type : 5 pour les habitants, 2 pour les quartiers, 4 pour les casques, 2 pour les potions.

Précisez le nombre d'occurrences de chaque entité. 5 occurrences de HABITANT, 2 occurrences de QUARTIER, 4 occurrences de CASQUE, 2 occurrences de POTION

• A l'aide de traits de couleur (une couleur par nature de lien), représentez les liens *habite* entre les classeurs HABITANT et QUARTIER, *prend* entre les classeurs HABITANT et CASQUE, *absorbe* entre les

classeurs HABITANT et POTION. Vous veillerez à représenter tous les cas possibles en fonction des règles précisées dans le texte du TD1.

Indiquez, en fonction de ces règles, les nombres minimum et maximum de traits qu'il est possible de représenter pour les liens

- *habite* min. 5, max. 5 (un quartier par habitant et un seul)
- *prend* min. 4, max. 4 (chaque casque a nécessairement été pris, et d'après le texte, il
- ne peut être repris plusieurs fois).
- *absorbe* min. 0 (aucun habitant n'a absorbé de potion, max. 10 (chaque habitant a pris chaque potion. À noter qu'on ne peut pas enregistrer plusieurs fois la prise d'une même potion par un même habitant. Quand un habitant reprend une potion qu'il avait déjà absorbée, le nouveau trait remplace (écrase) l'ancien).

Chaque trait représente une occurrence du lien ou association. Comment pouvez-vous discerner une occurrence d'une association d'une autre occurrence de la même association ? En regardant les fiches qui se trouvent de chaque côté du trait. Deux occurrences distinctes relient des couples de fiches distincts. *N.B. Une association ne possède pas d'identifiant en propre. En profiter pour énoncer la définition de l'identifiant d'une association : « l'identifiant d'une association s'obtient par juxtaposition des identifiants des entités reliées par l'association »*.

• Un nouveau gaulois arrive dans le village. II porte le même nom que l'un des habitants déjà enregistré. Cela pose-t-il problème ? Pourquoi ? Cela ne pose pas de problèmes car les gaulois ne sont pas identifiés par leur nom mais par leur numéro d'identité.

• Physiquement, c'est à dire si vous aviez de vrais classeurs, comment feriez-vous pour ajouter un nouveau gaulois dans le système d'information ?

On remplirait une fiche type d'habitant, et on la mettrait dans le classeur HABITANT. Ensuite, on tendrait un fil « habite » entre la fiche du nouveau gaulois et la fiche du quartier de résidence du gaulois.

Traduisez cela en utilisant les termes de la méthode MERISE.

On crée une occurrence de HABITANT, puis une occurrence de l'association « habite » entre cet habitant et le quartier qu'il habite. *N.B. Pour être tout à fait précis, on devrait dire « entre l'occurrence de HABITANT qui correspond à ce gaulois et celle de QUARTIER correspondant au quartier qu'habite le gaulois ». Mais on s'autorise ici cet abus de langage.*

• L'un des casques, non conservé par Muséoumix, a été repris par l'ennemi. Décrivez ce que vous feriez physiquement.

On détruirait le fil « prend » qui relie la fiche du casque à celle de l'habitant qui avait pris le casque, puis on détruirait la fiche du casque.

Traduisez cela en utilisant les termes de la méthode MERISE.

On supprime l'occurrence de l'association « prend » identifiée par le numéro du gaulois et le numéro du casque concernés ; puis on supprime l'occurrence de CASQUE correspondante.

• Ce même casque a été pris une nouvelle fois à l'ennemi. Décrivez ce que vous avez fait physiquement. Pourquoi ?

Il faut recréer une fiche neuve pour le casque repris, puis tendre un fil « prend » vers la fiche de l'habitant qui a pris le casque. On ne peut pas reprendre l'ancienne fiche du casque car le numéro du casque a été effacé par les romains.

Exprimez votre intervention selon les termes de la méthode.

On crée une nouvelle occurrence de CASQUE, puis une occurrence de l'association « prend » entre ce casque et le gaulois qui l'a pris.

En aurait-il été ainsi si le numéro du casque attribué par Muséoumix avait pu être conservé ?

Non. Si le numéro avait pu être conservé, on n'aurait pas eu à recréer une nouvelle fiche casque. Il aurait suffi de reprendre l'ancienne fiche et de créer un lien avec le gaulois ayant repris le casque.

• Le gaulois chargé de mettre à jour le système d'information s'est trompé dans l'adresse de l'un des gaulois. Comment feriez-vous la correction physiquement ?

*N.B. On suppose que le quartier ne change pas.* Il suffit de changer l'adresse du gaulois sur sa fiche.

Traduisez cela en utilisant les termes de la méthode MERISE.

Il faut modifier la valeur de la propriété « adresse » pour l'occurrence de HABITANT concernée.

• Afin d'avoir plus de combattants à sa disposition, le chef du village décide de créer un nouveau quartier. Traduisez cet événement physiquement dans votre système d'information.

On remplit une nouvelle fiche de quartier, et on la met dans le classeur QUARTIER.

Traduisez cela en utilisant les termes de la méthode MERISE.

On crée une nouvelle occurrence de QUARTIER.

• Un des gaulois décide d'habiter ce nouveau quartier. Appliquez cet événement dans votre S.I. Qu'avezvous fait physiquement ?

*N.B. On suppose qu'il s'agit d'un déménagement. Le gaulois habitait déjà le village, mais dans un autre quartier.* On a coupé le fil « habite »entre la fiche de l'habitant et celle de son ancien quartier, et on en a tendu un nouveau entre cette fiche d'habitant et celle de son nouveau quartier (et accessoirement, on a modifié l'adresse sur la fiche du gaulois).

Traduisez vos actions en termes Merise.

On supprime l'occurrence de l'association « habite » identifiée par le numéro du gaulois et celle du quartier considérés, puis on crée une nouvelle occurrence de « habite » entre le gaulois et son nouveau quartier.

• Le conseil de quartier de ce nouveau quartier a décidé, transgressant les règles habituelles, d'avoir un drapeau avec quatre couleurs. A quel problème êtes-vous confronté ?

La fiche QUARTIER ne prévoit que 3 couleurs pour le drapeau. Il n'y a pas d'endroit prévu où enregistrer une quatrième couleur. Le modèle est trop figé, il ne s'adapte pas à la nouvelle règle. Il aurait été préférable de créer un classeur avec des couleurs de drapeau, et d'associer à un quartier chacune des couleurs de son drapeau, avec un numéro d'ordre pour chaque lien. On aurait alors pu enregistrer une quatrième couleur sans difficulté.

• Le druide administre une potion à l'un des habitants, cette potion lui avait déjà été administrée. Que faites-vous concrètement ?

On tend un nouveau fil entre la fiche du gaulois et celle de la potion, en indiquant le long du fil la date et la quantité absorbée. CECI OBLIGE À COUPER L'ANCIEN FIL.

*Il faut ici rappeler la définition de l'identifiant d'une association, et expliquer qu'une conséquence est que, pour un numéro de gaulois et un numéro de potion, il ne peut y avoir qu'UNE SEULE OCCURRENCE de l'association. Sinon, on serait en contradiction avec la notion d'identifiant (un même numéro identifierait deux choses distinctes). Ceci est très important, et est à la base de nombreuses erreurs dans les modèles des étudiants. Donc on ne peut pas enregistrer plusieurs fois la prise d'une* même *potion par un* même *habitant. Si on veut faire cela, il faut pouvoir distinguer (par l'identifiant de l'association) deux prises distinctes. Pour* *cela, il suffit de créer une entité DATE, et de la faire participer à l'association (maintenant à 3 branches) « prend », qui est maintenant identifiée par un numéro de gaulois, un numéro de potion et une date de prise.*

Exprimez ces actions en termes Merise.

On crée une nouvelle occurrence de l'association « prend »entre le gaulois et la potion, ce qui a pour effet d'écraser l'ancienne occurrence entre ce même gaulois et cette même potion.

• Le druide exprime un besoin nouveau : il veut mémoriser le délai minimum entre la prise de deux potions différentes (par exemple le délai minimum entre l'absorption d'une décoction de ciguë et l'absorption d'un élixir de myrtilles). Cette valeur peut être différente selon l'ordre de prise des deux potions. Comment pouvez-vous représenter cela physiquement ?

Il faut tendre un fil entre une fiche de potion et chacune des autres fiches de potion, et aussi tendre un fil vers la fiche elle-même. Le délai est noté le long de chaque fil.

Vous venez de créer une association dite *réflexive*.

• Pour chaque couple classeur-lien, examinez l'ensemble des fiches. Si toutes les fiches de ce classeur ont au moins un fil représentant le lien, notez 1 sur le lien à côté du classeur ; sinon notez 0. Vous venez de déterminer la cardinalité minimale de l'entité pour l'association.

Si au moins une fiche de ce classeur a plus d'un fil représentant le lien, notez *n* sur le lien à côté du classeur ; sinon notez 1. Vous venez de déterminer la cardinalité maximale de l'entité pour l'association.

La convention d'écriture est « card. min., card. max. ». Les couples de cardinalités minimale et maximale possibles sont donc  $0, 1$  ou  $1, 1$  ou  $0, n$  ou encore  $1, n$ .

*Le MCD avec les cardinalités est le suivant.*

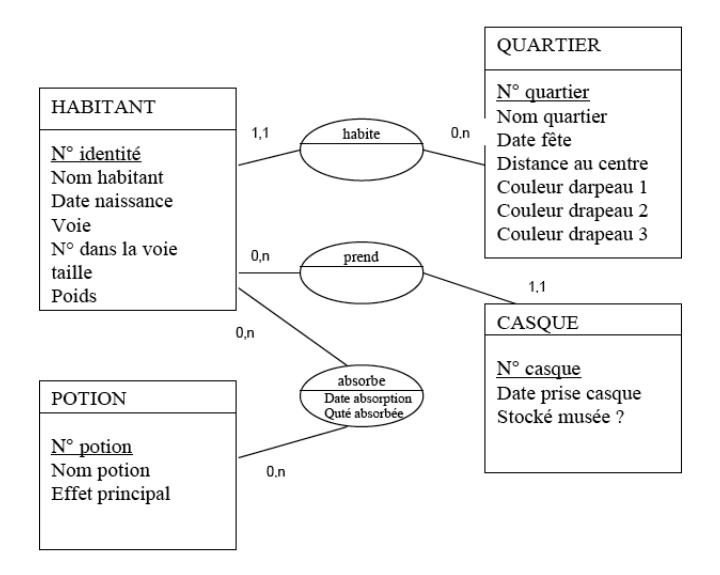